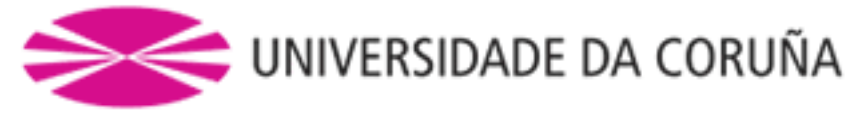

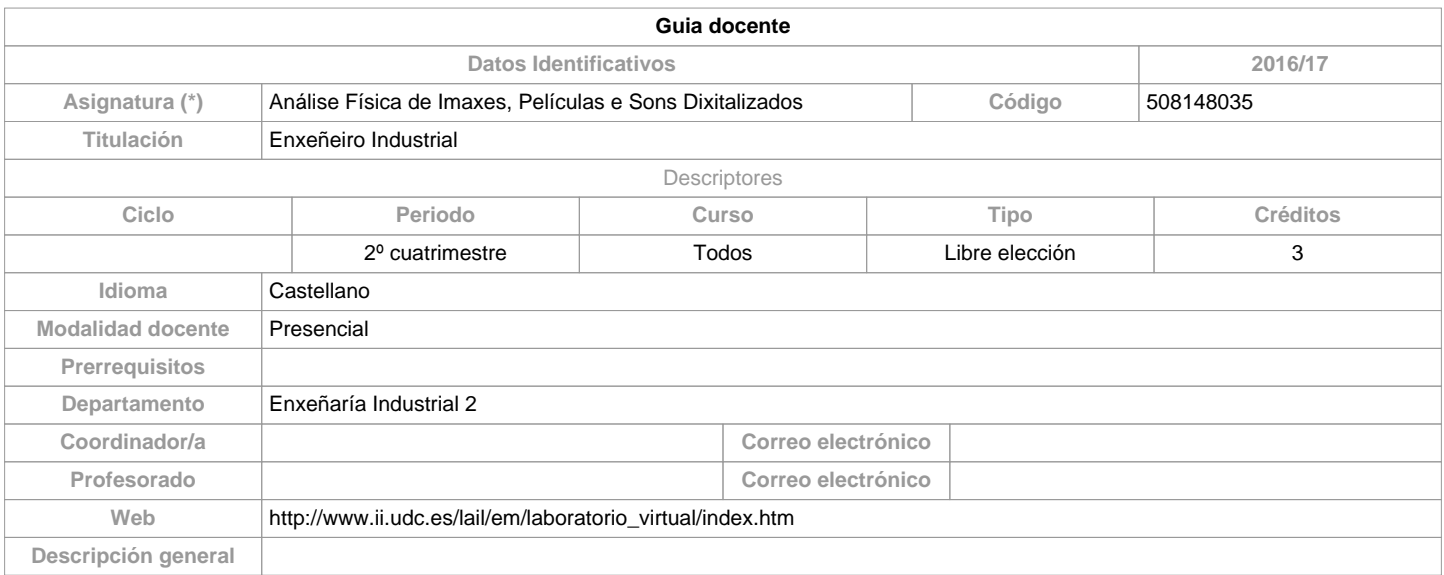

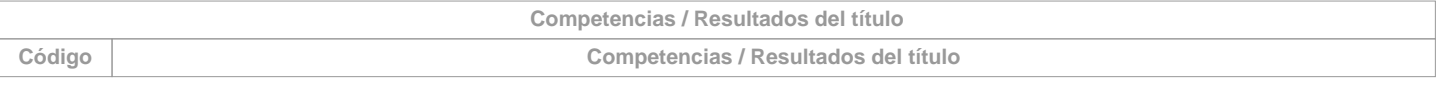

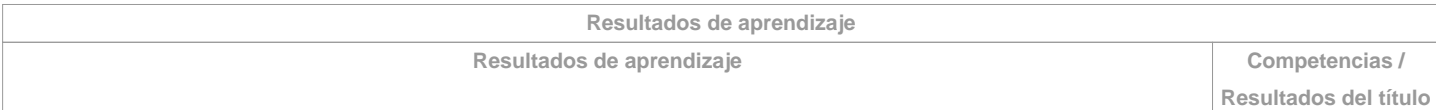

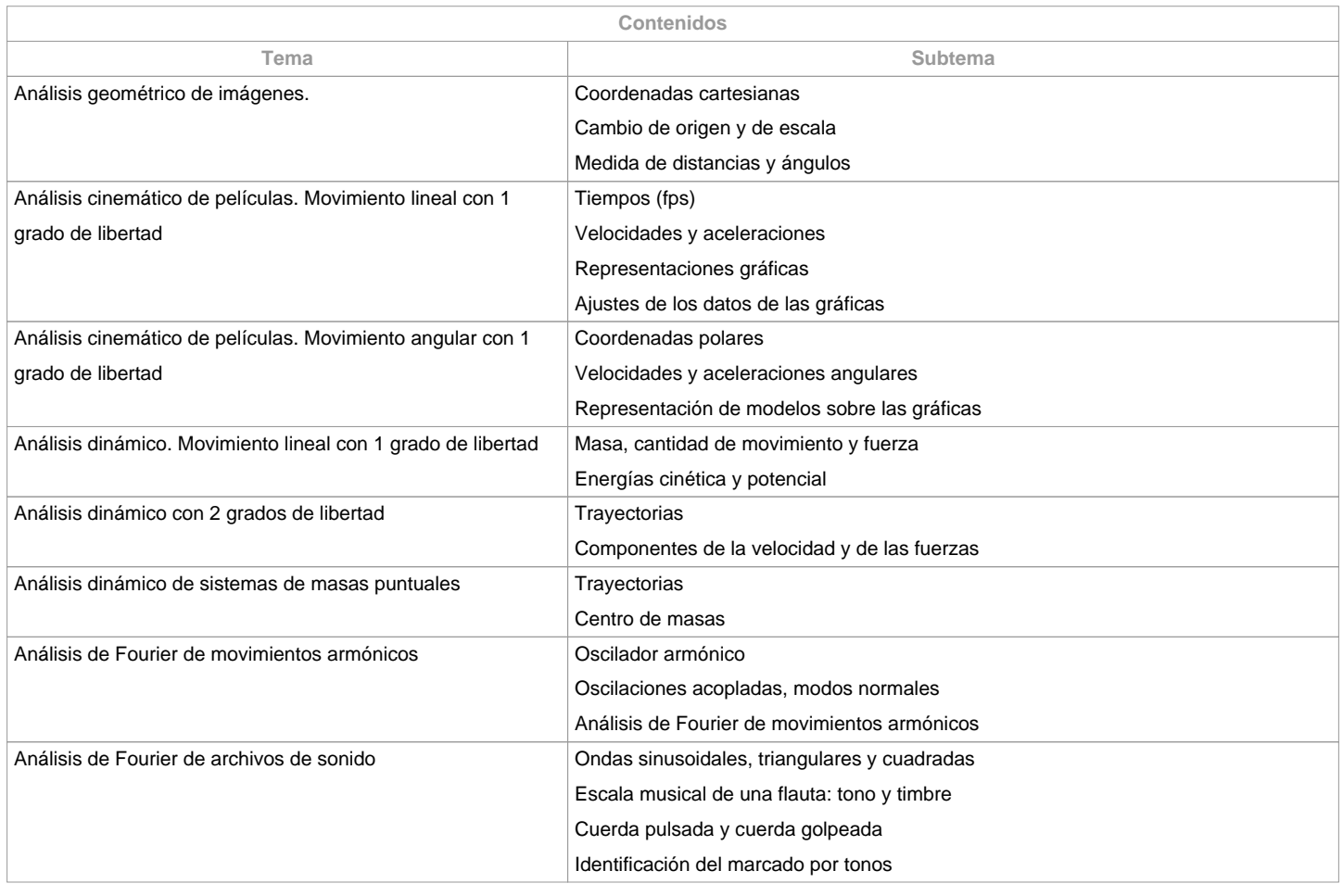

**Planificación**

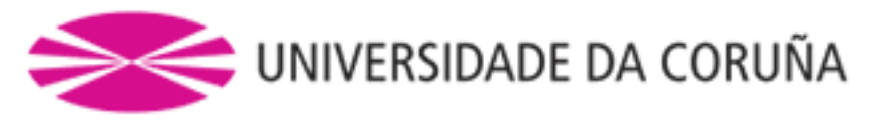

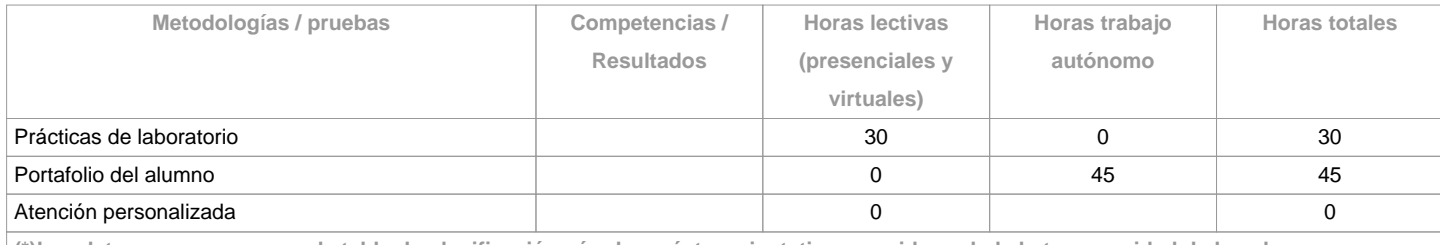

**(\*)Los datos que aparecen en la tabla de planificación són de carácter orientativo, considerando la heterogeneidad de los alumnos**

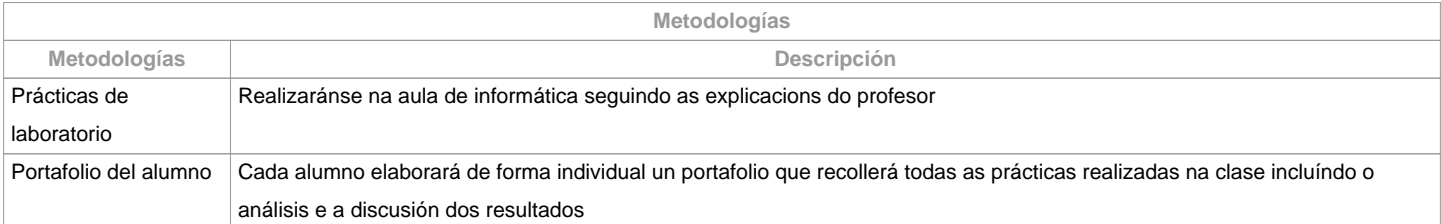

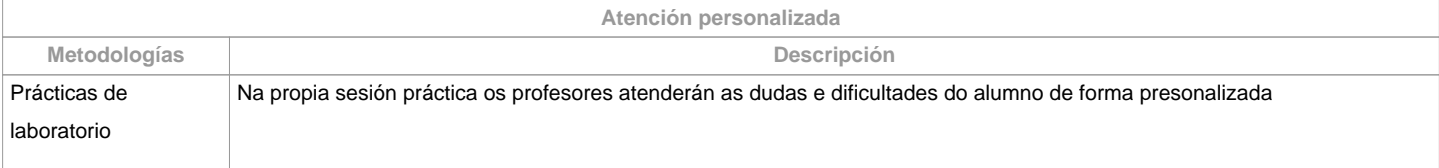

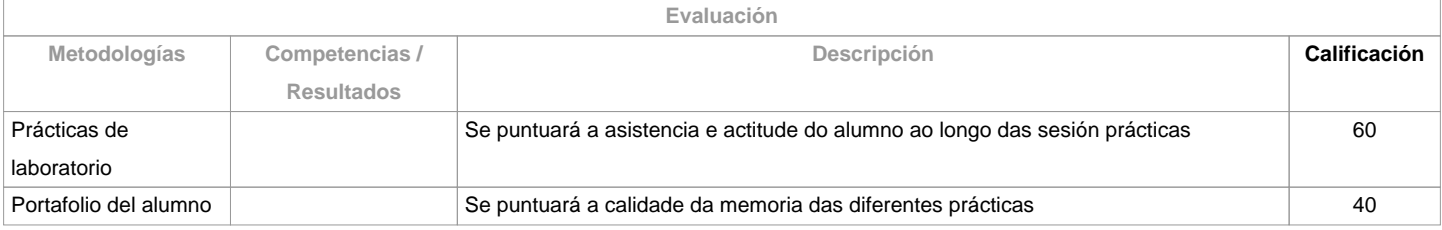

**Observaciones evaluación** Como se trata de unha materia totalmente práctica, a asistencia as clases e obrigatoria. Por iso, con mais de dous faltas de asistencia sin xustificar a parte de Prácticas de Laboratorio puntuaráse como 0.

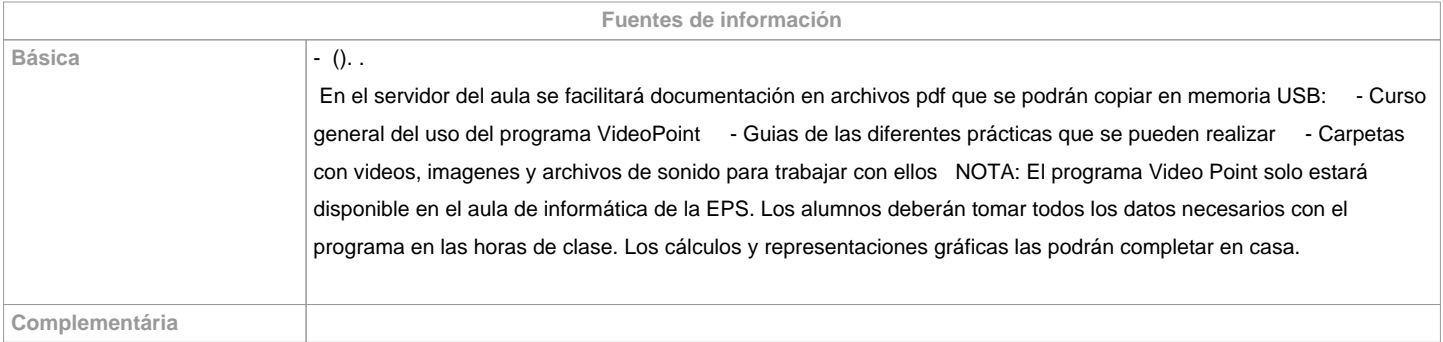

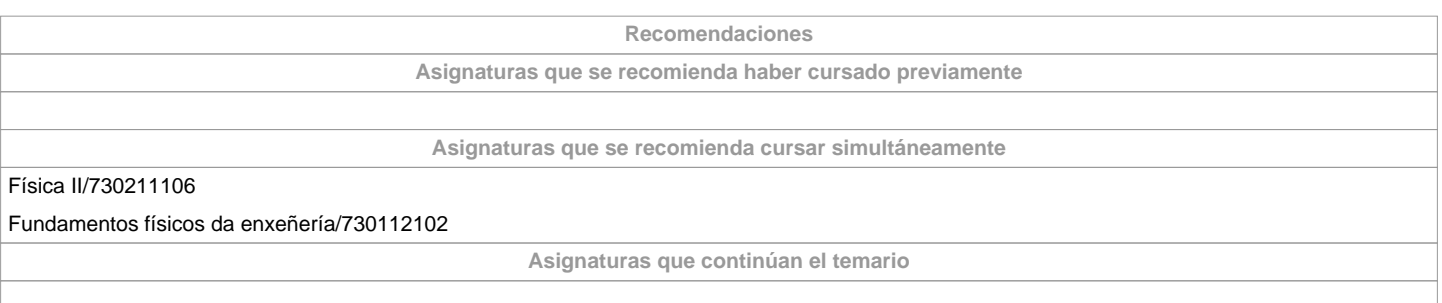

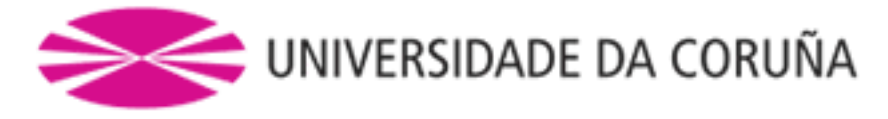

**Otros comentarios**

**(\*) La Guía Docente es el documento donde se visualiza la propuesta académica de la UDC. Este documento es público y no se puede modificar, salvo cosas excepcionales bajo la revisión del órgano competente de acuerdo a la normativa vigente que establece el proceso de elaboración de guías**